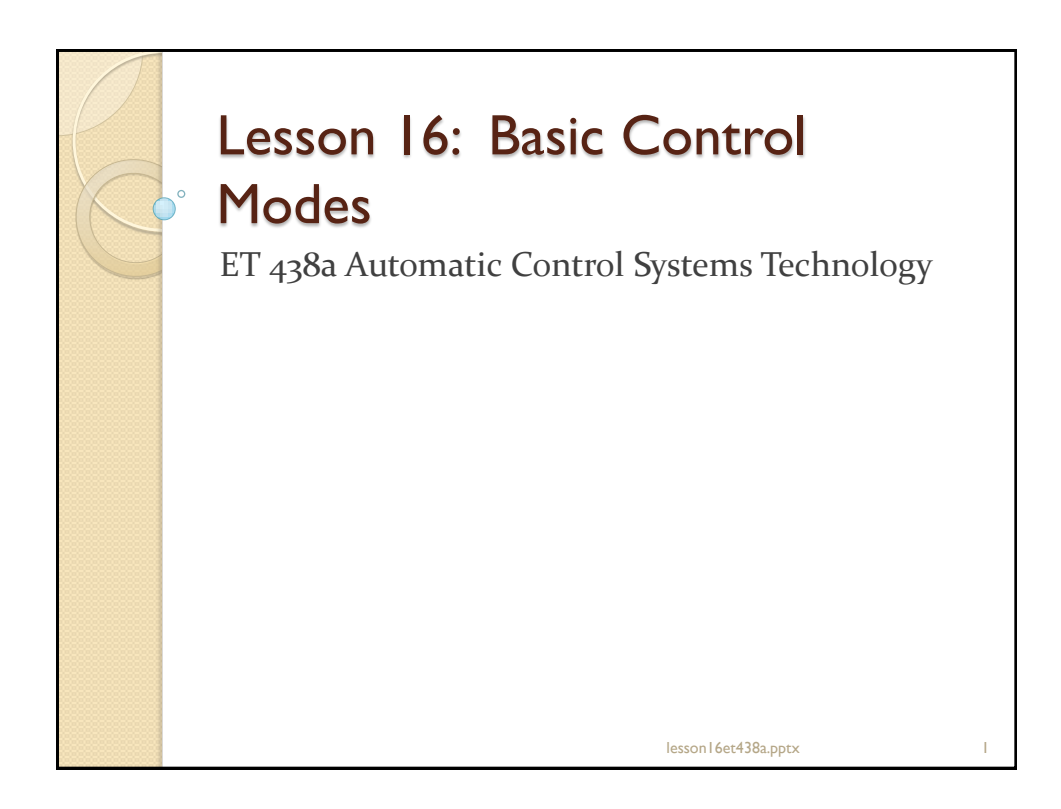

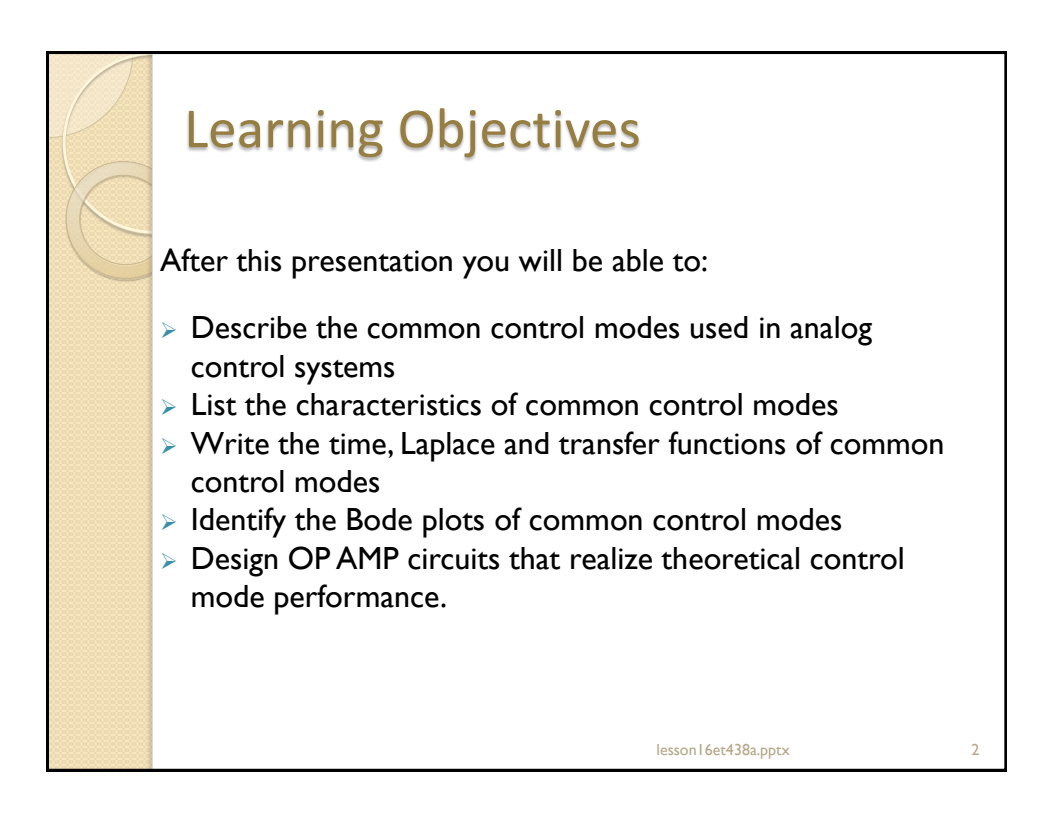

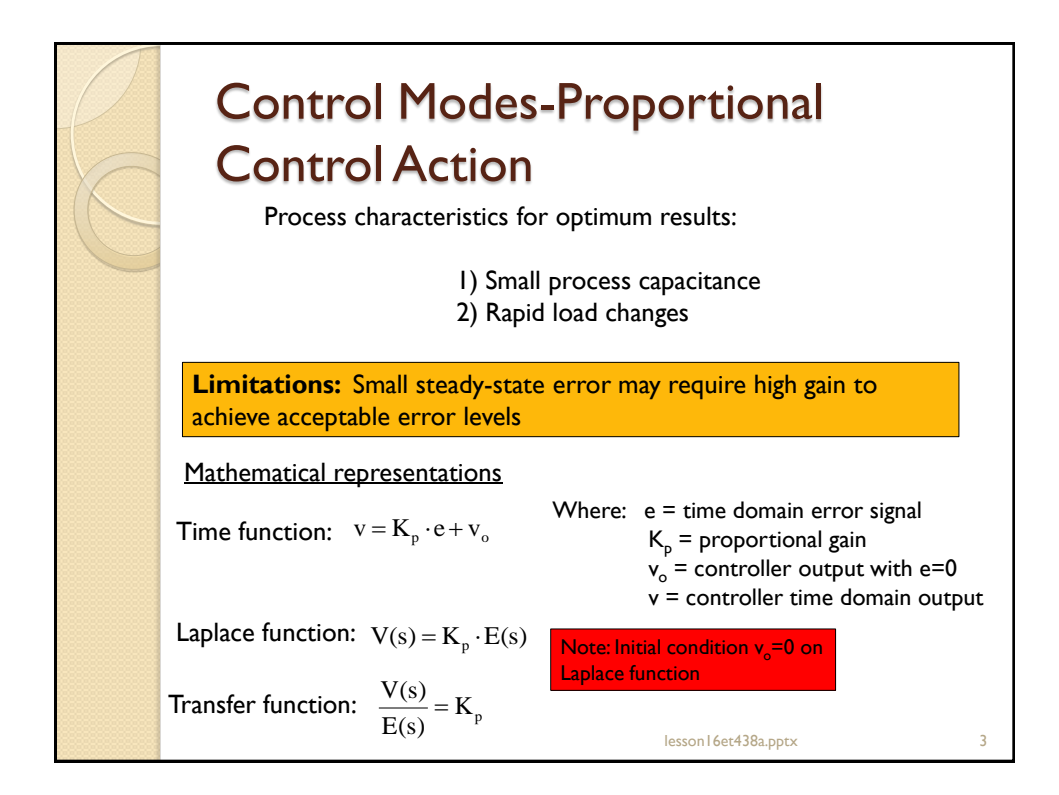

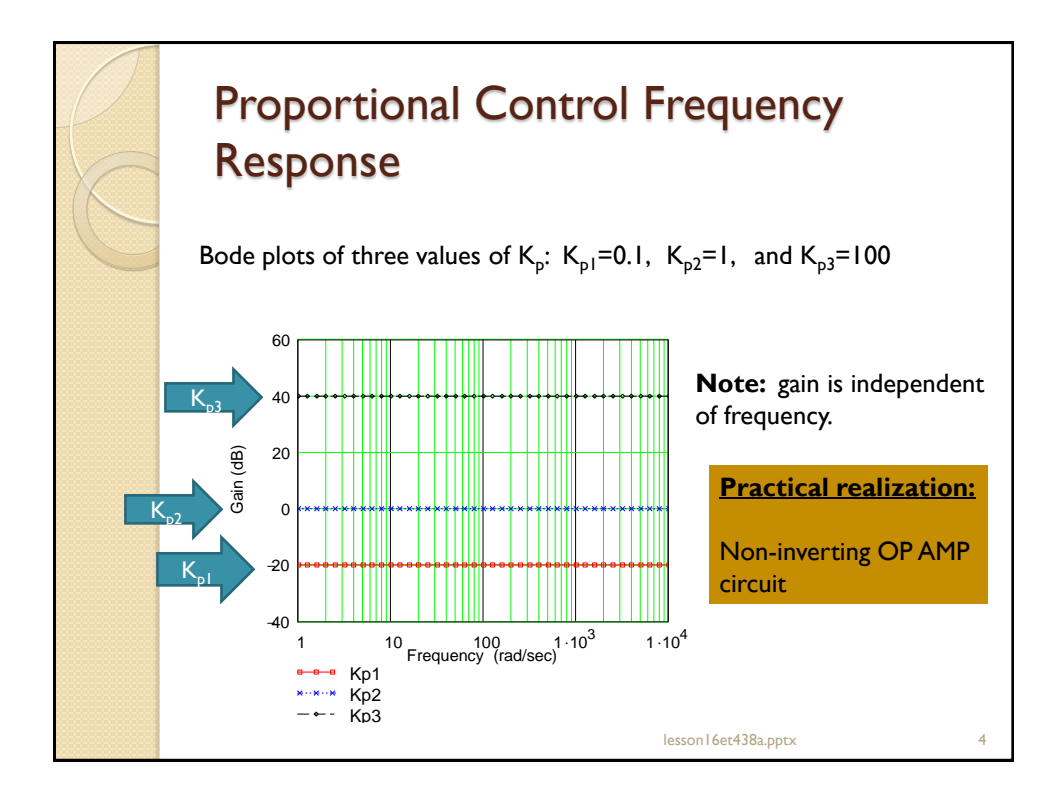

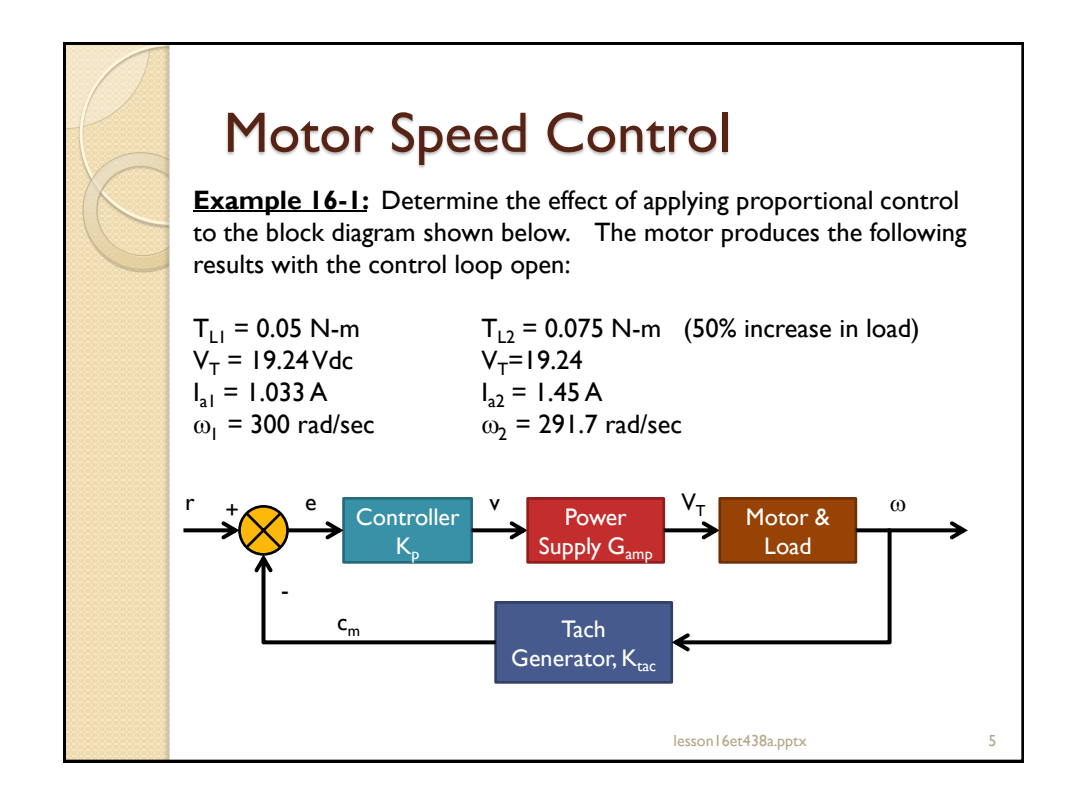

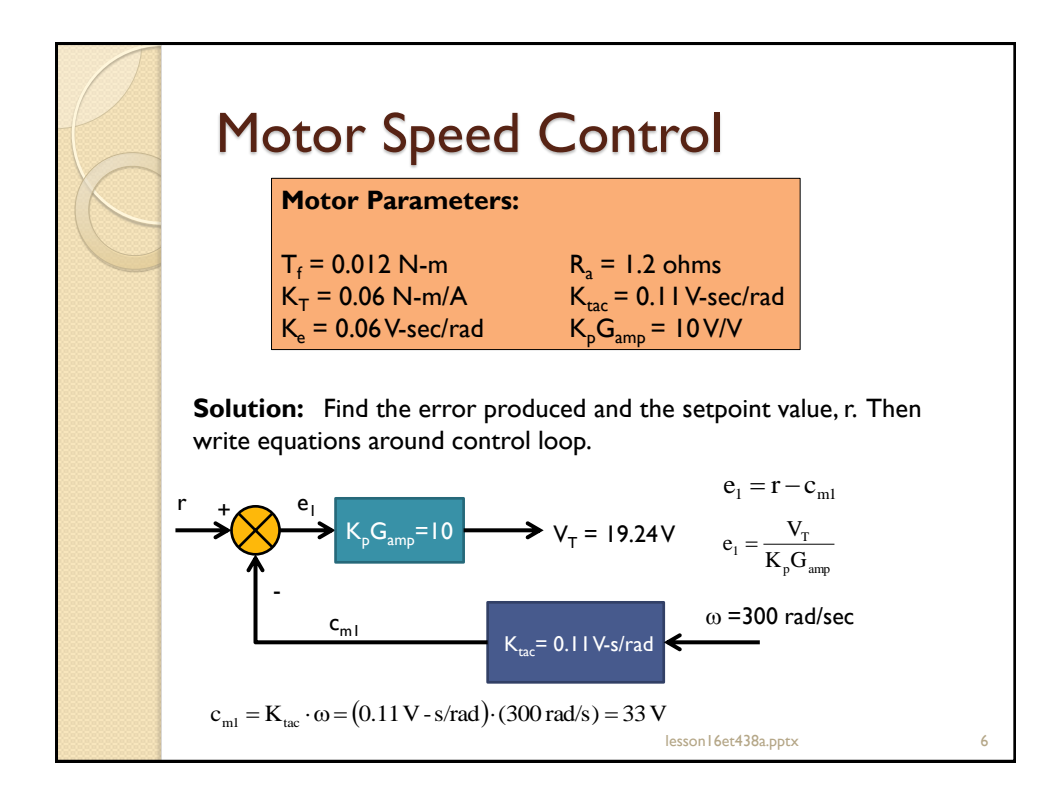

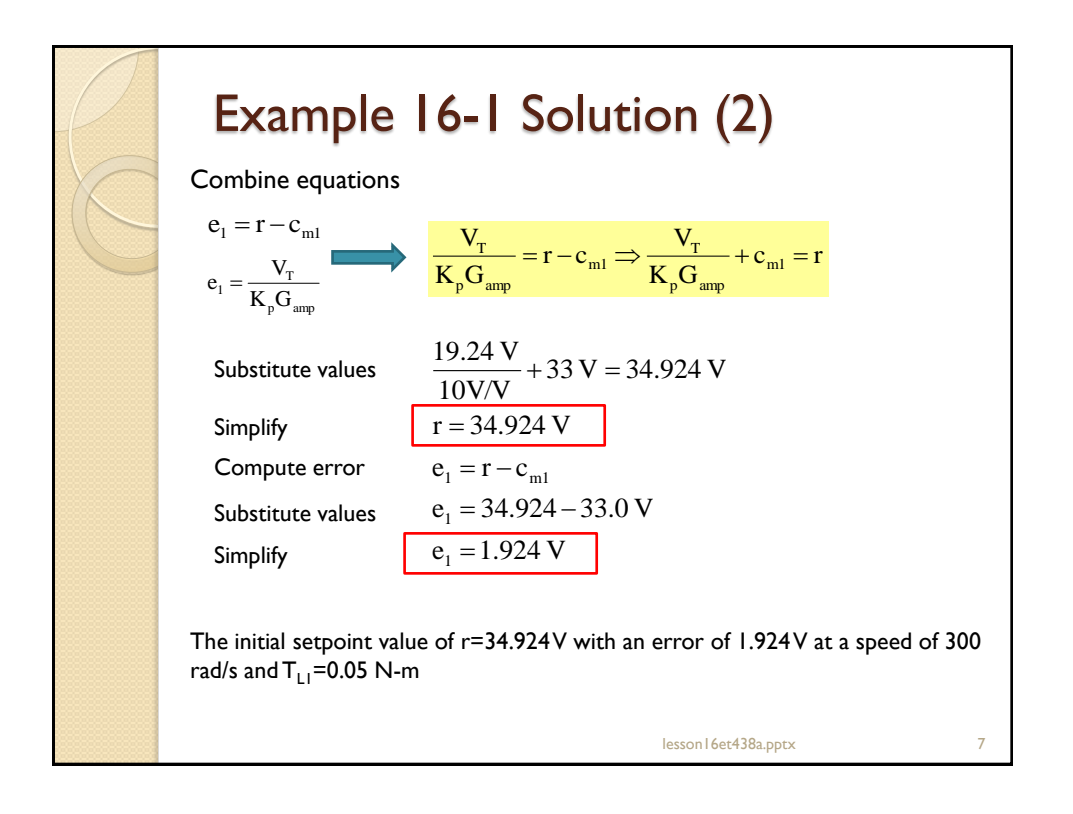

Example 16-1 Solution (3) on I 6et438a.pptx When torque increase to  $\sf{T_{L2}}$ =0.075 N-m new $\sf{V_{T}}$  is defined by...  $V_{T2} = (r - c_{m2}) \cdot K_p \cdot G_{arm}$ Substitute in Tachometer formula  $V_{T2} = (r - K_{\text{tac}} \cdot \omega_2) \cdot K_{\text{n}} \cdot G_{\text{atm}}$ Since setpoint, r does not change error must change due to measured speed change. Motor equations  $e_b = K_e \cdot \omega_m$  $V_{T2} = I_{a2} \cdot R_a + e_{b2}$ Combine these equations to get:  $V_{T2} = I_{a2} \cdot R_a + K_e \cdot \omega_2$ Need two equations to find both  $V_{T2}$  and  $\omega_{m2}$ .

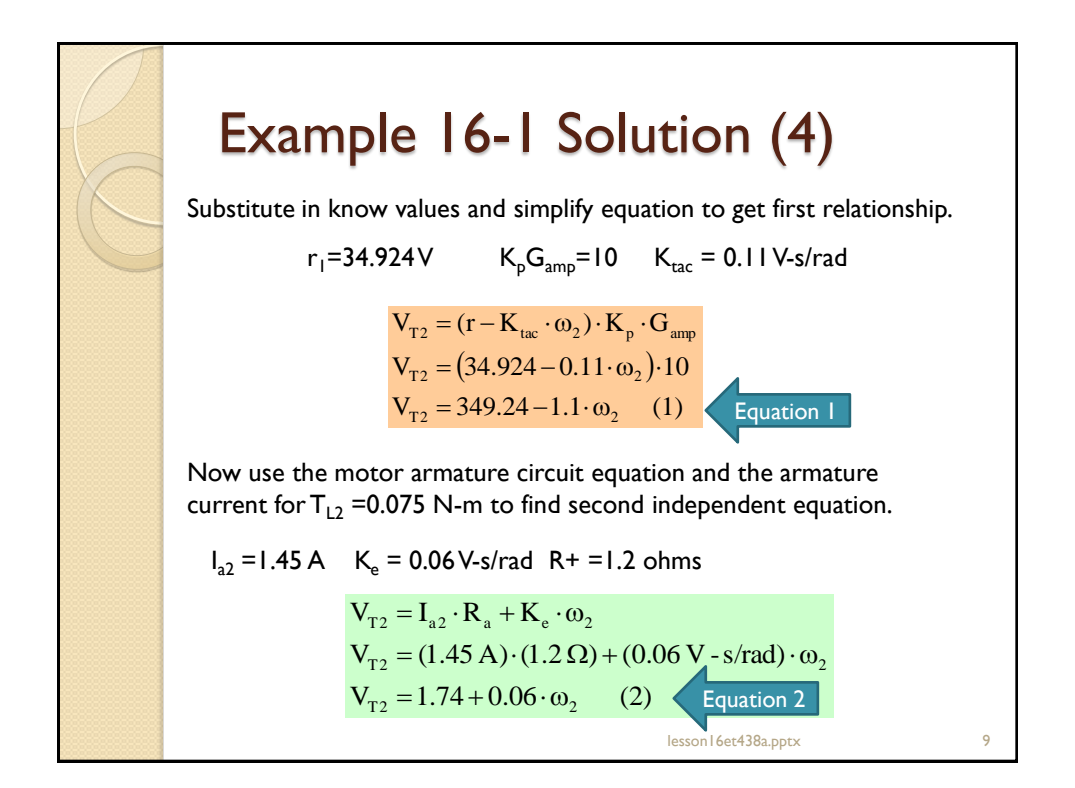

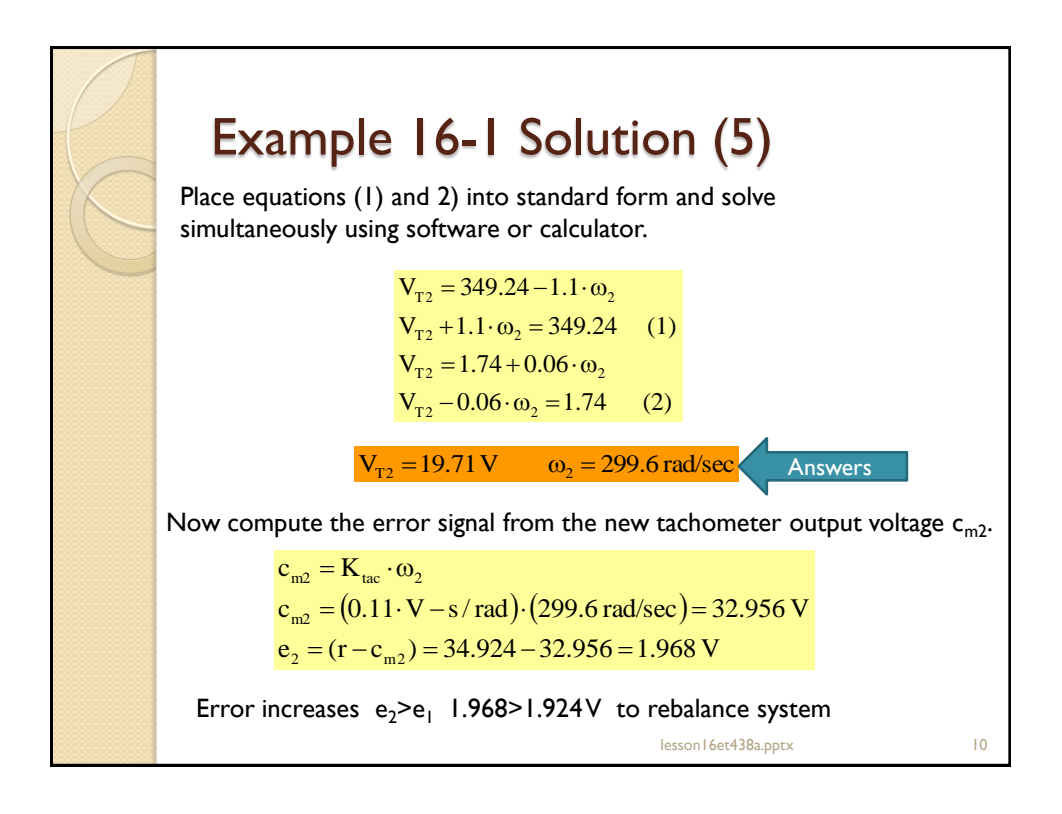

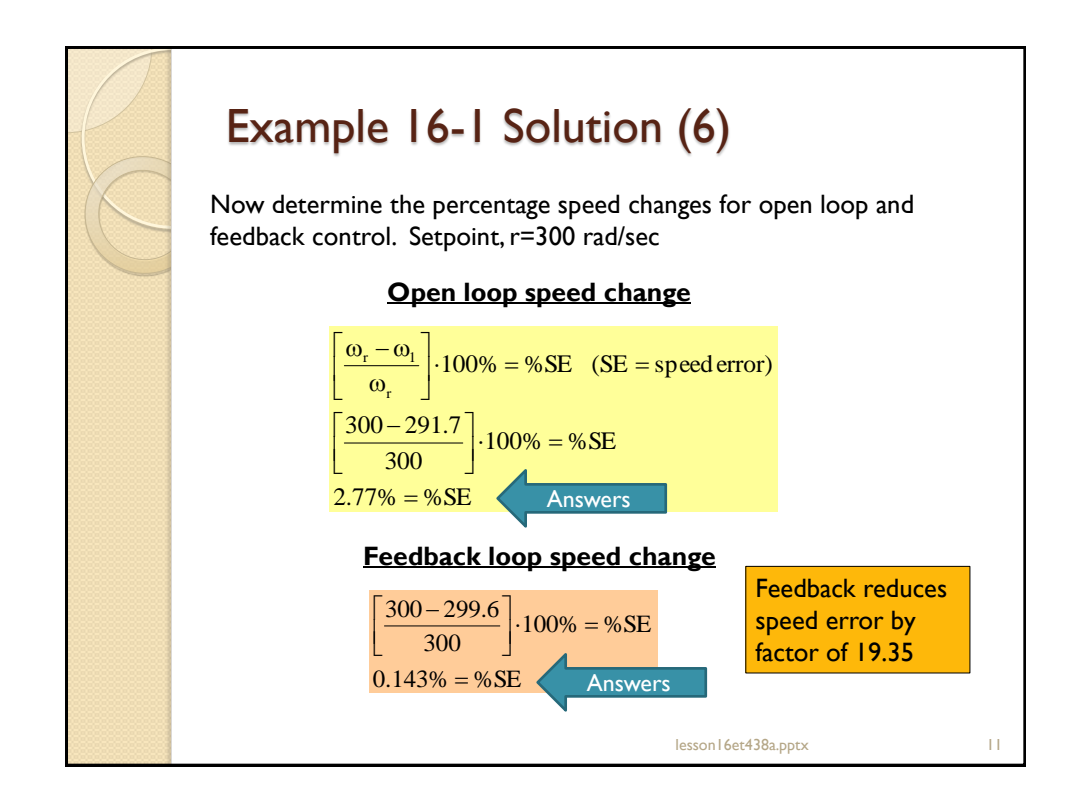

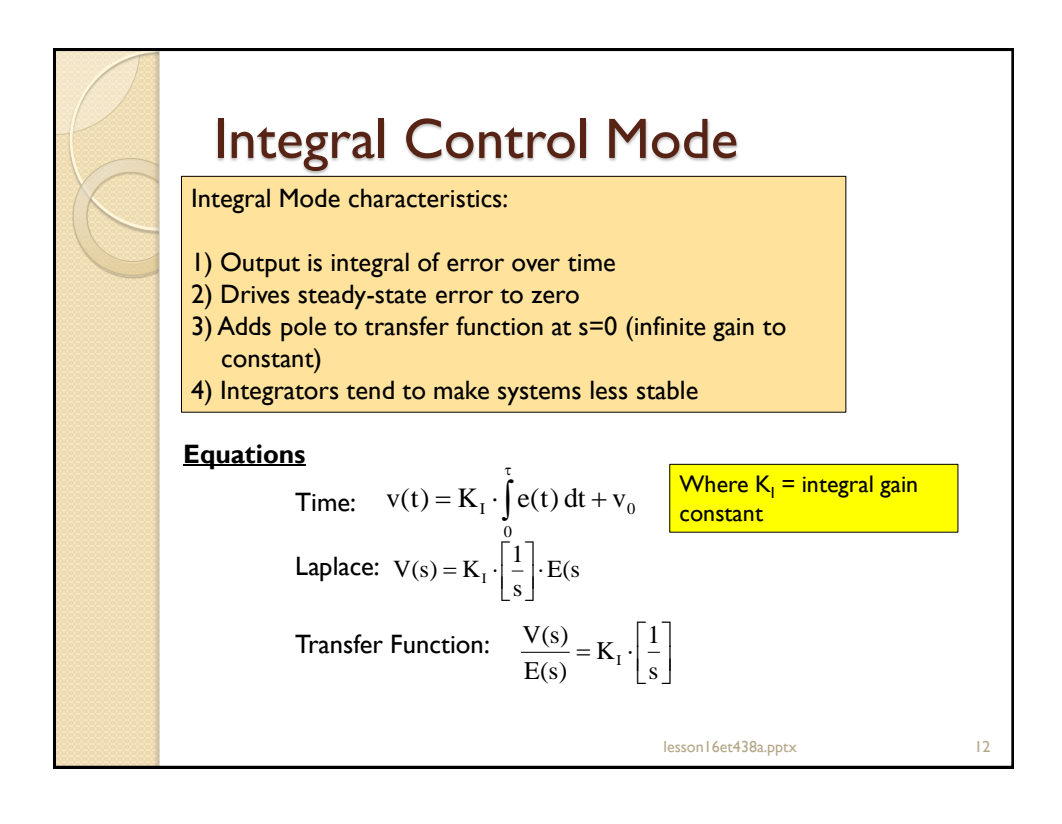

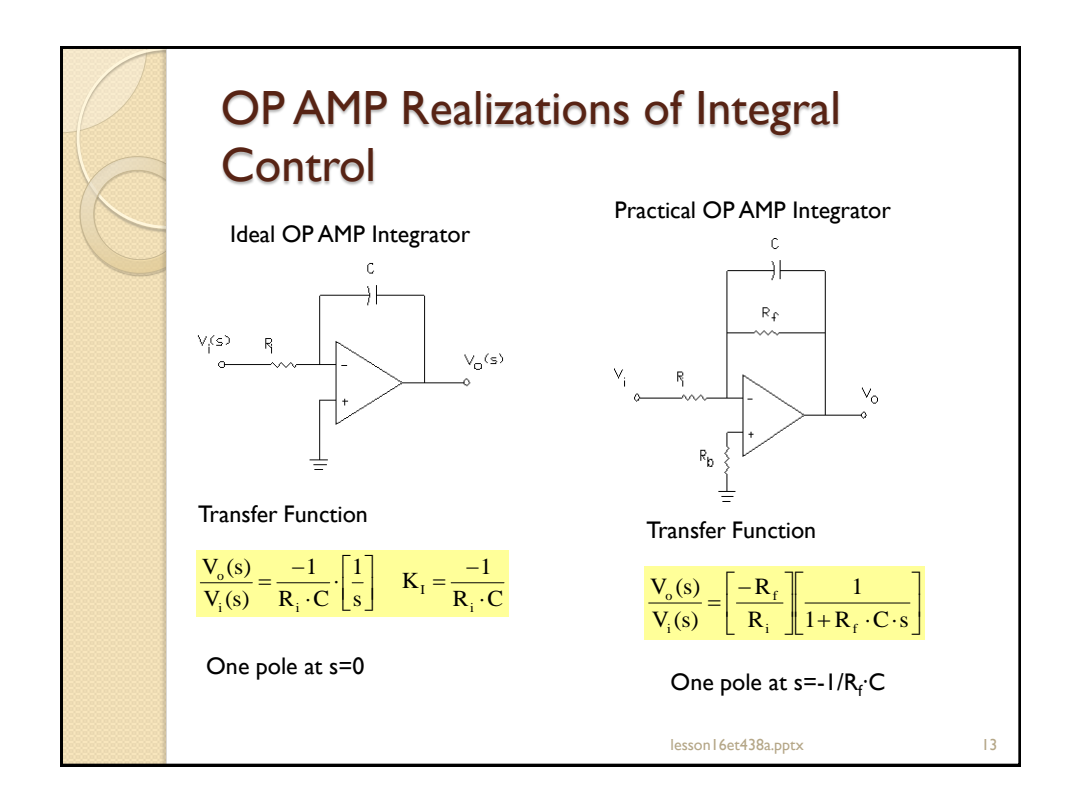

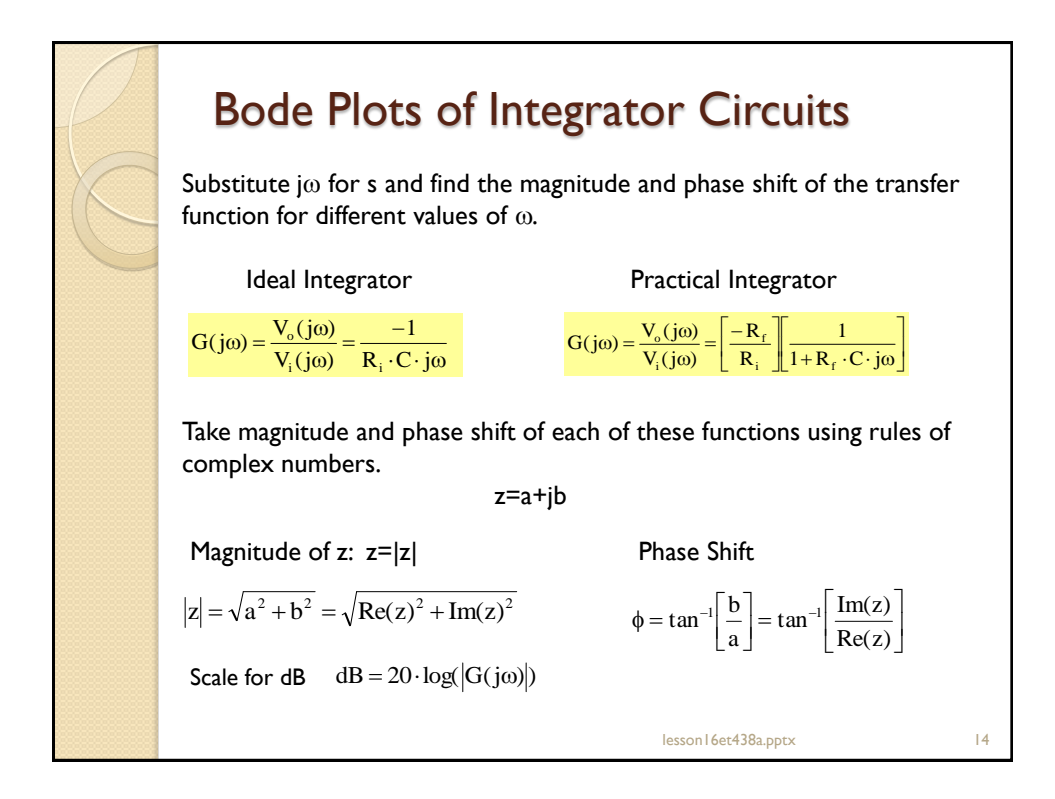

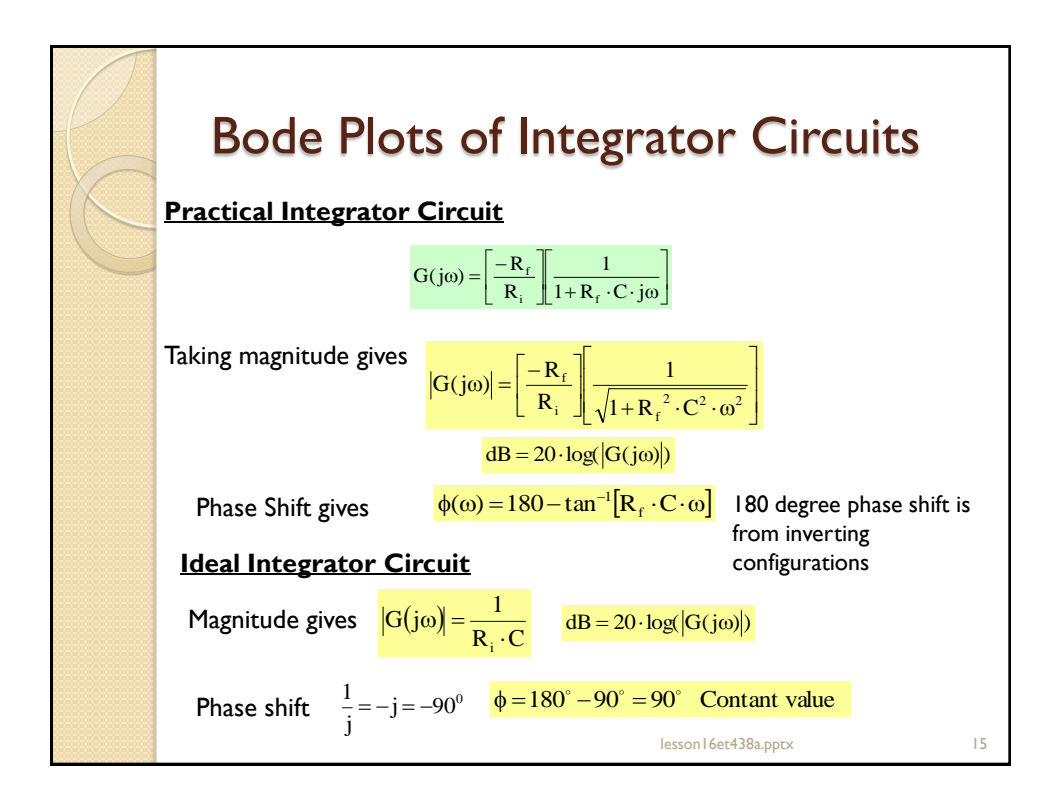

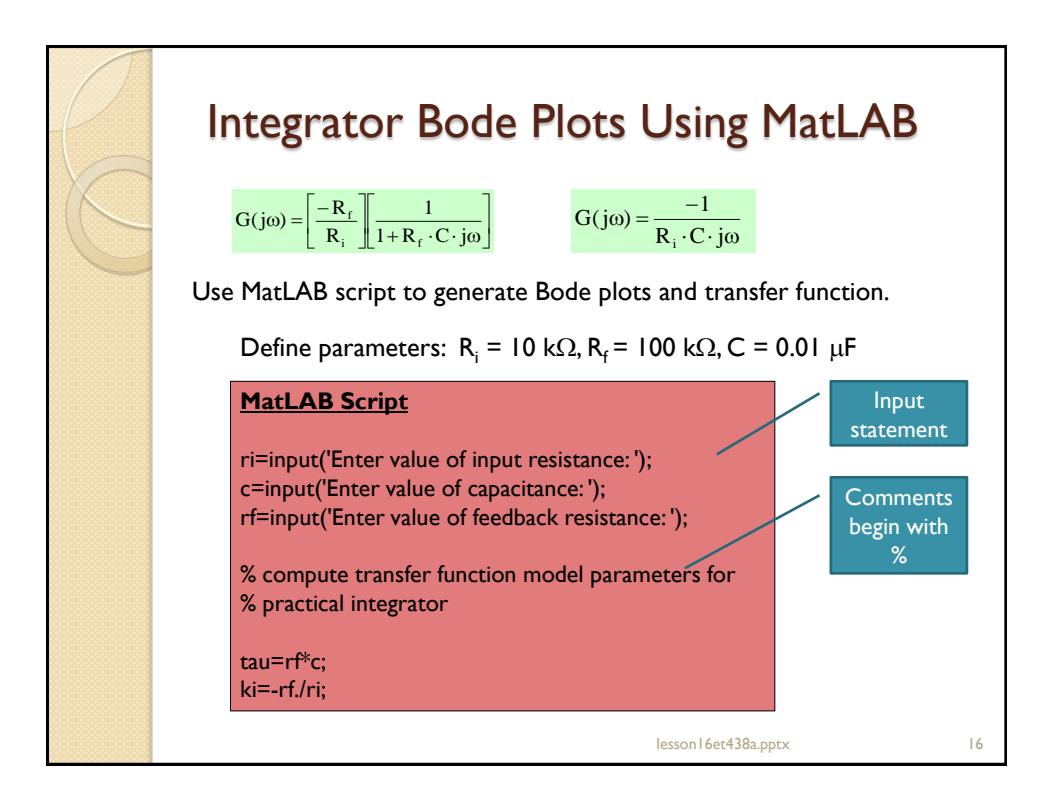

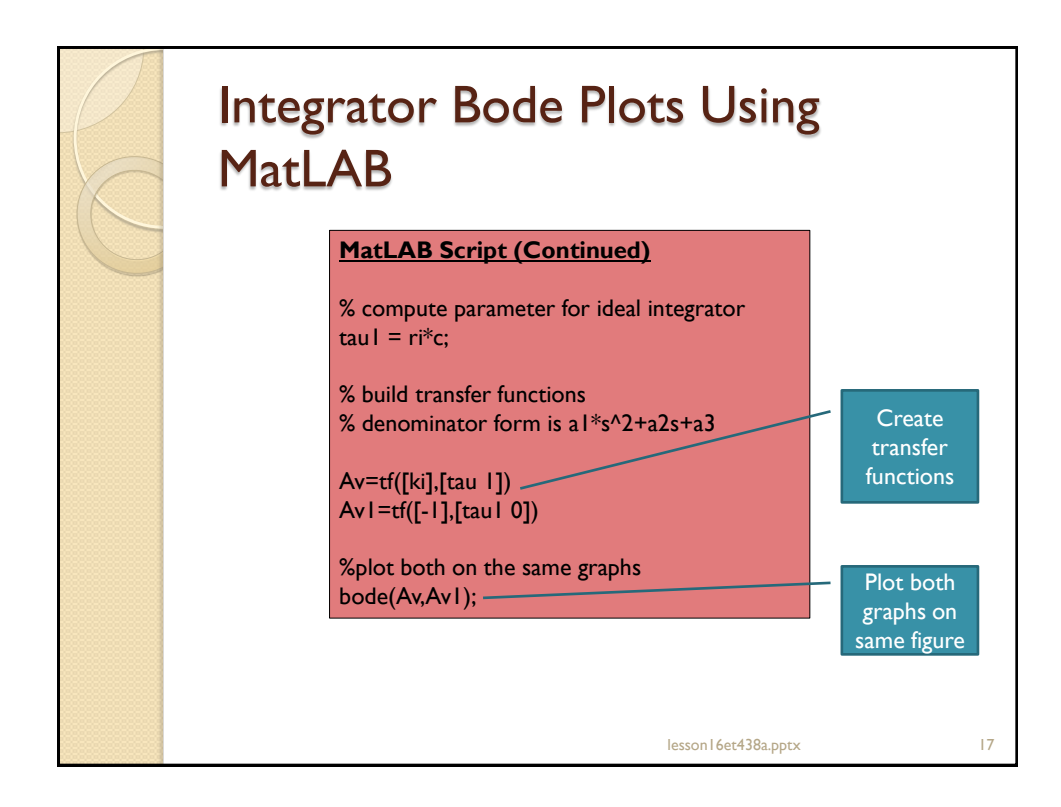

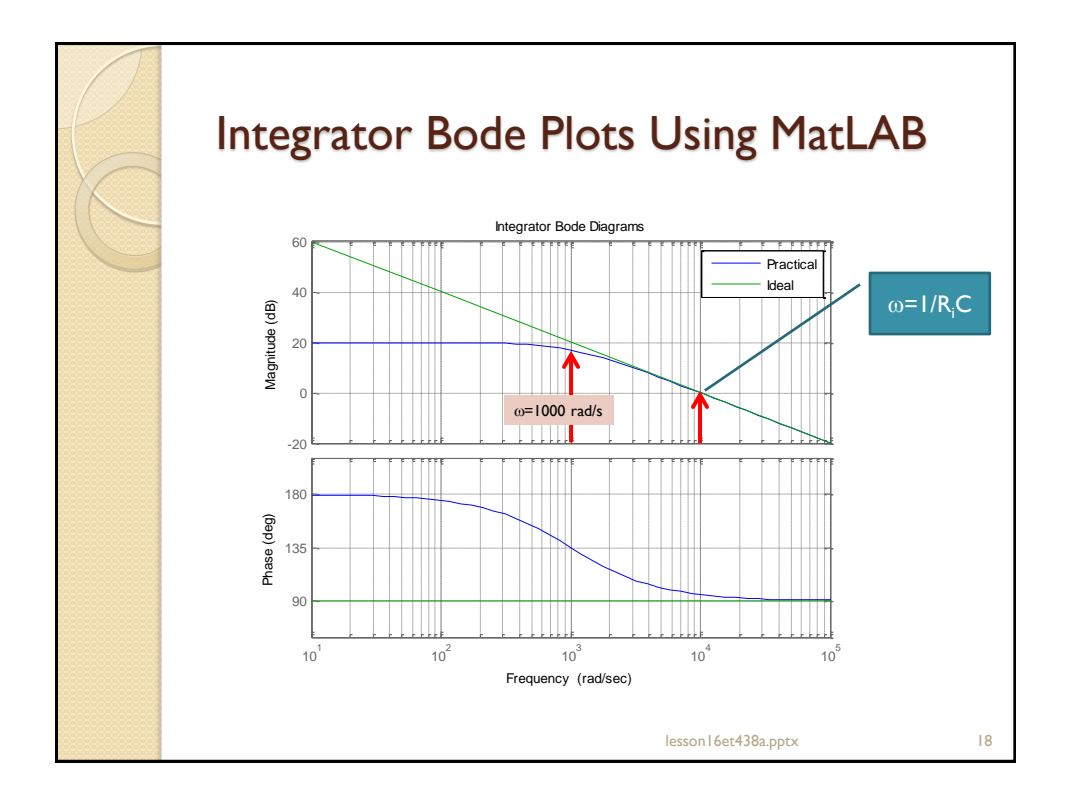

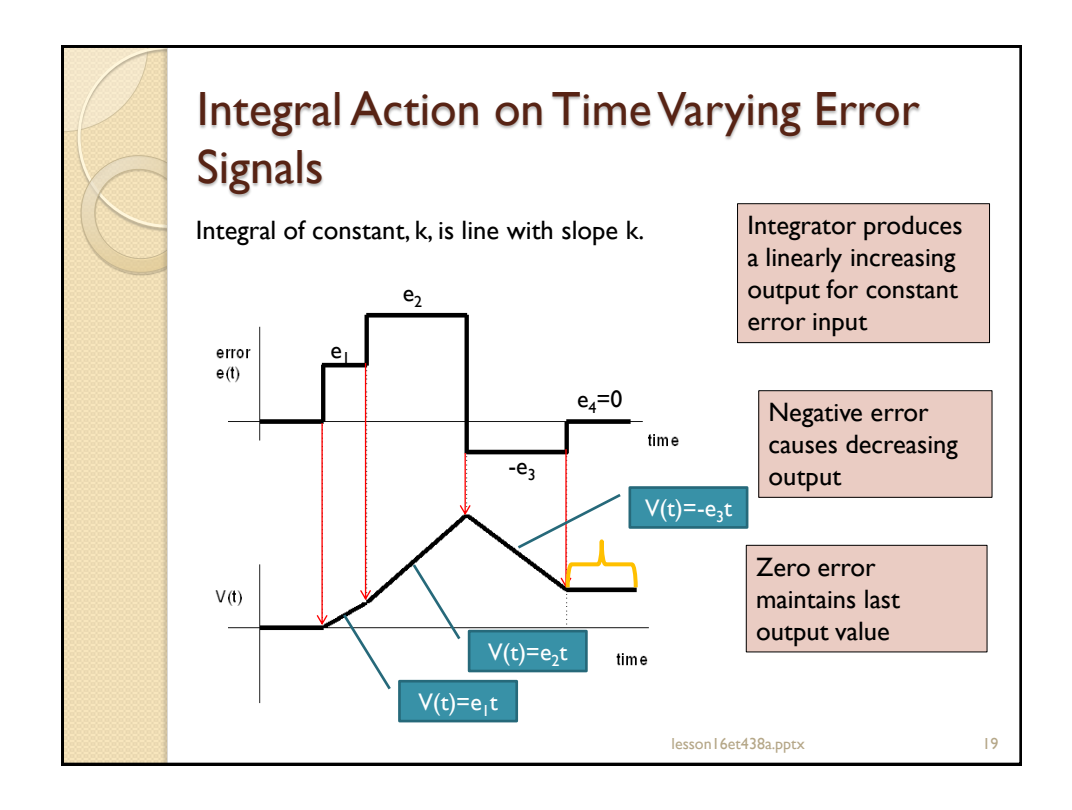

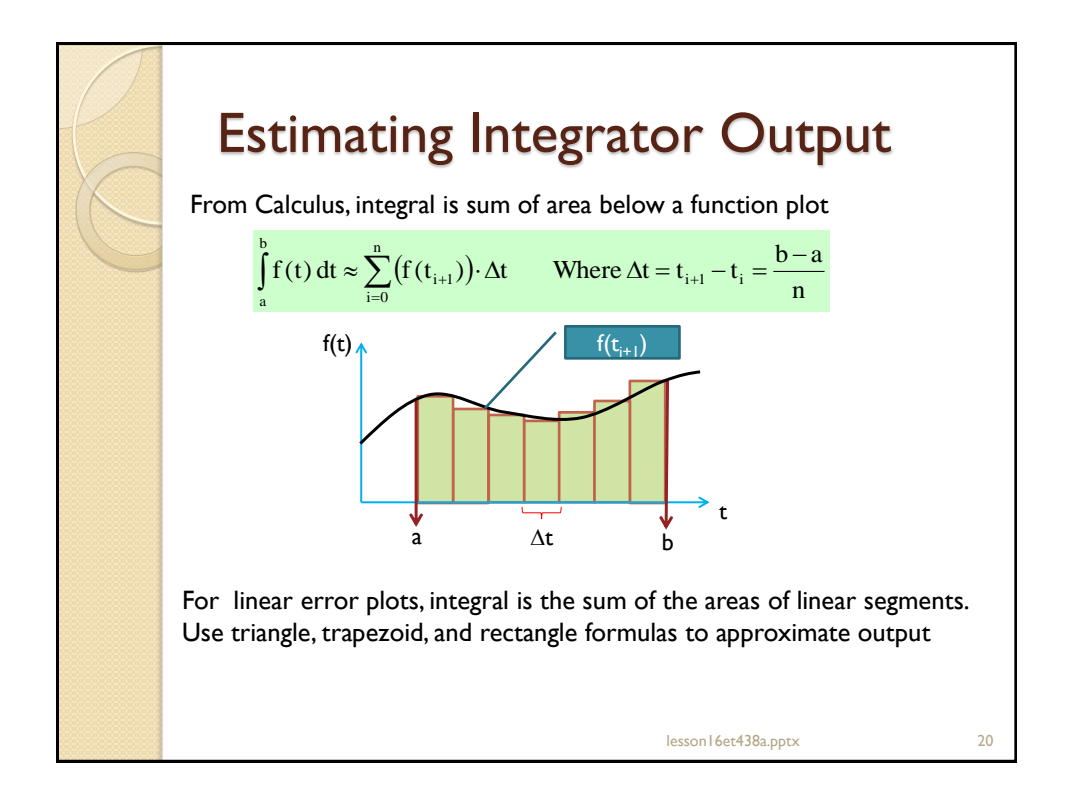

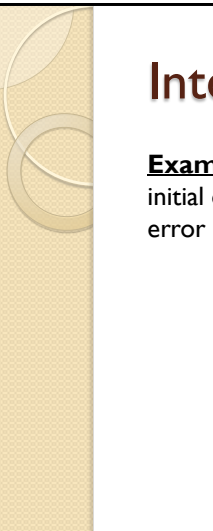

## egrator Output

**<u>pple 16-2:</u>** An ideal integrator has a gain of K<sub>1</sub>=0.1 V/s. Its output is v=1.5 V. Determine the integrator outputs if the has step increases given by the table below.

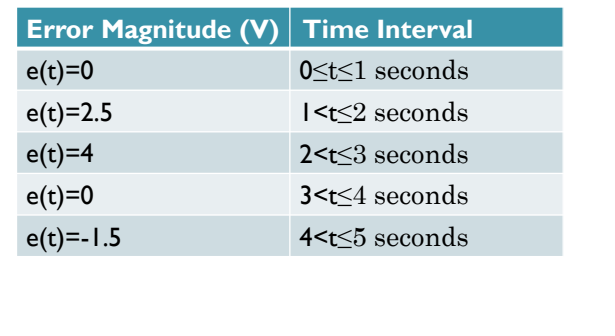

lesson16et438a.pptx 21

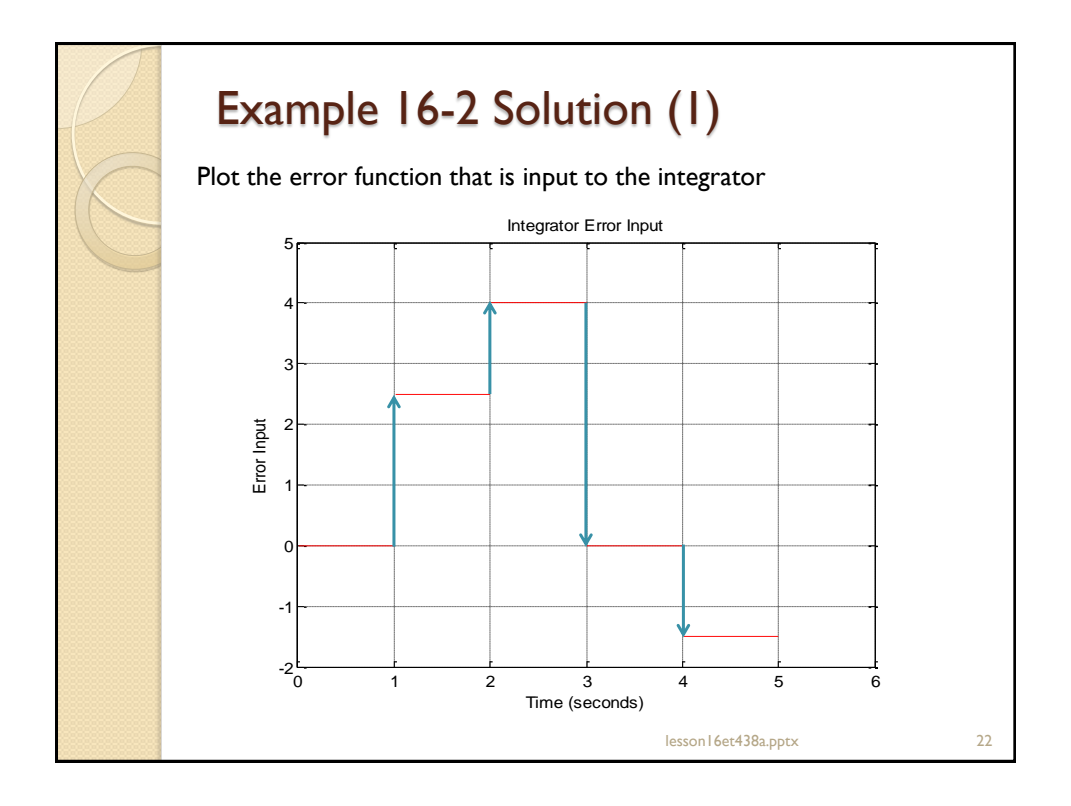

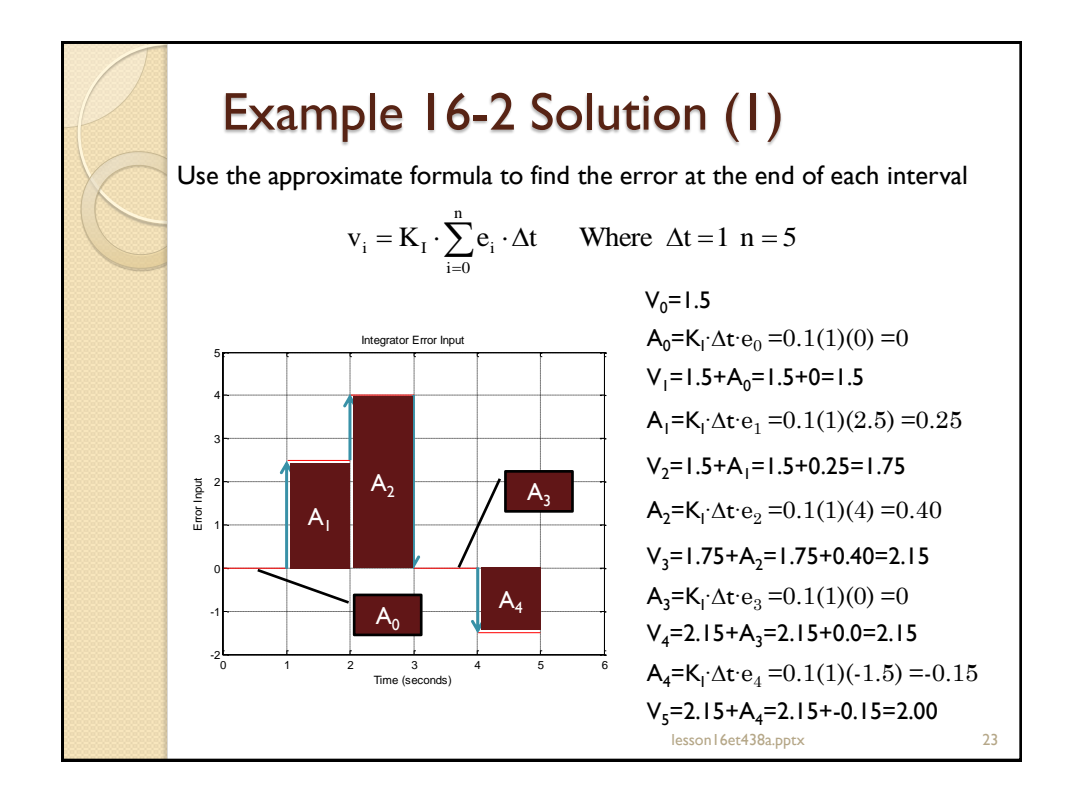

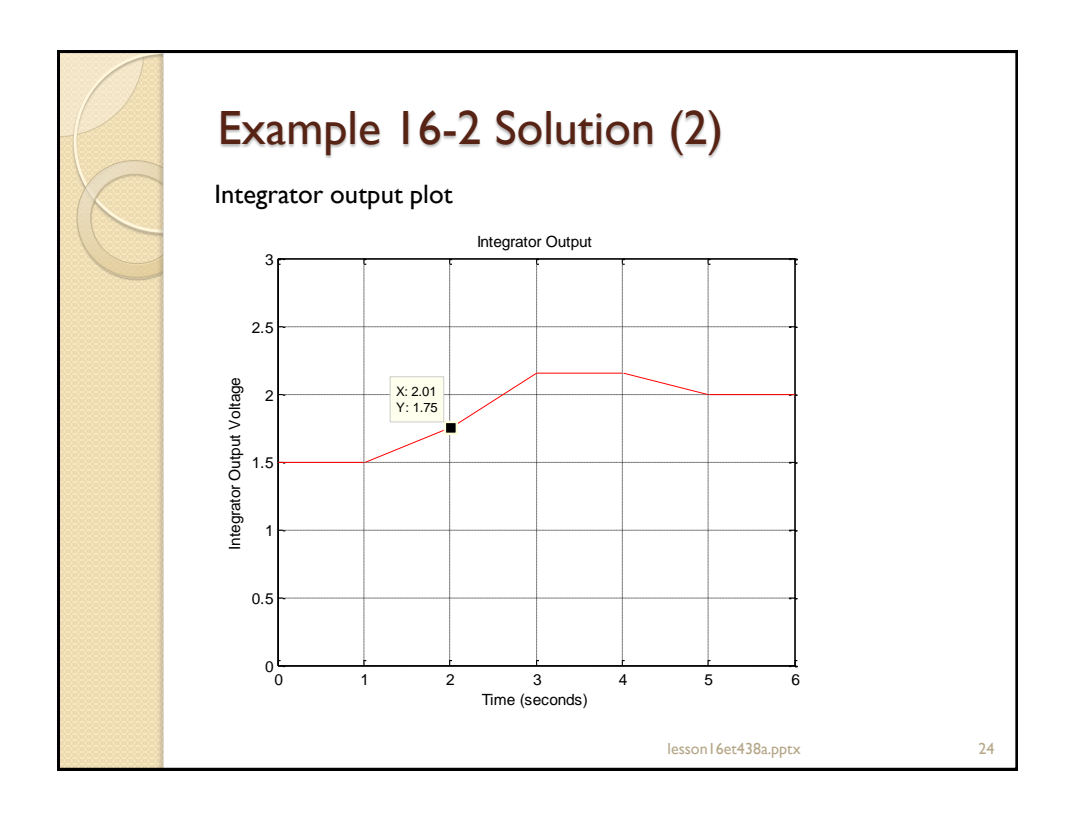

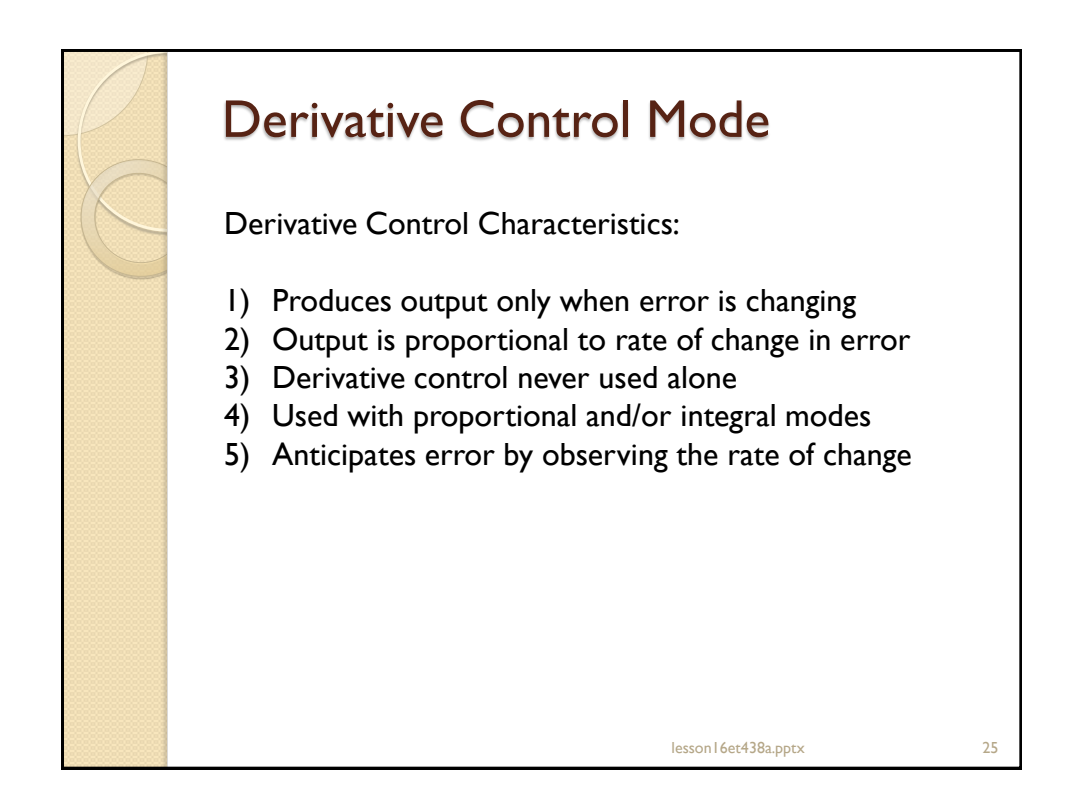

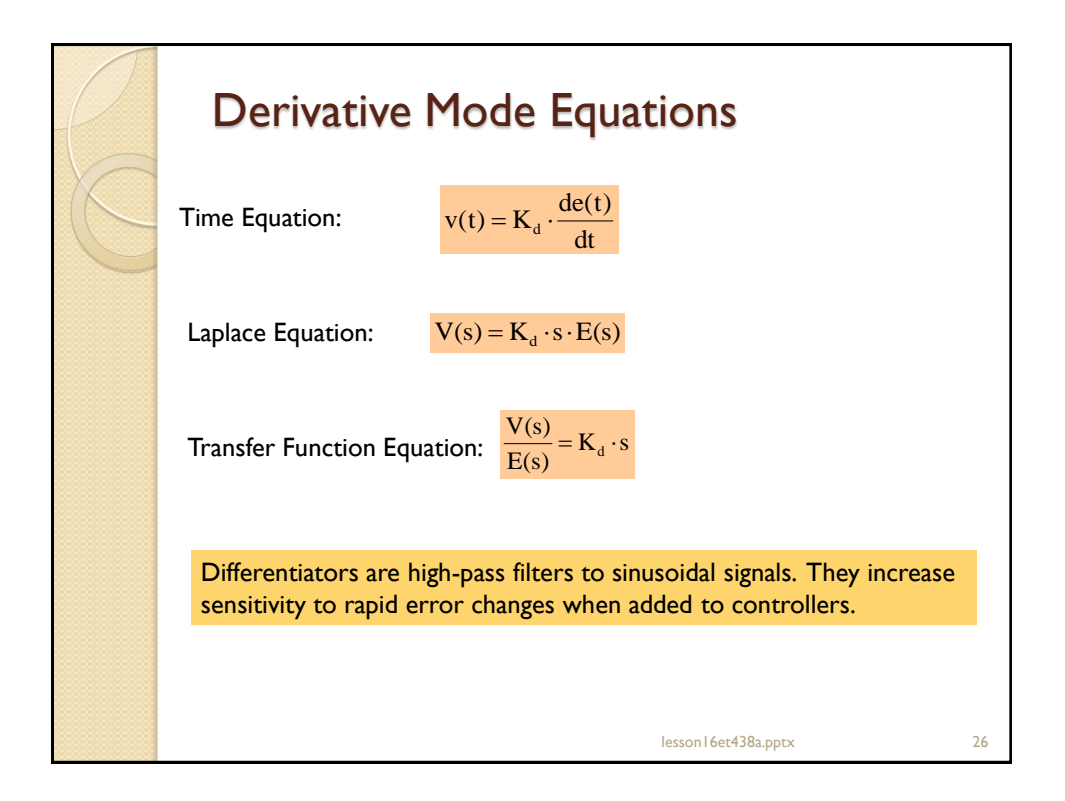

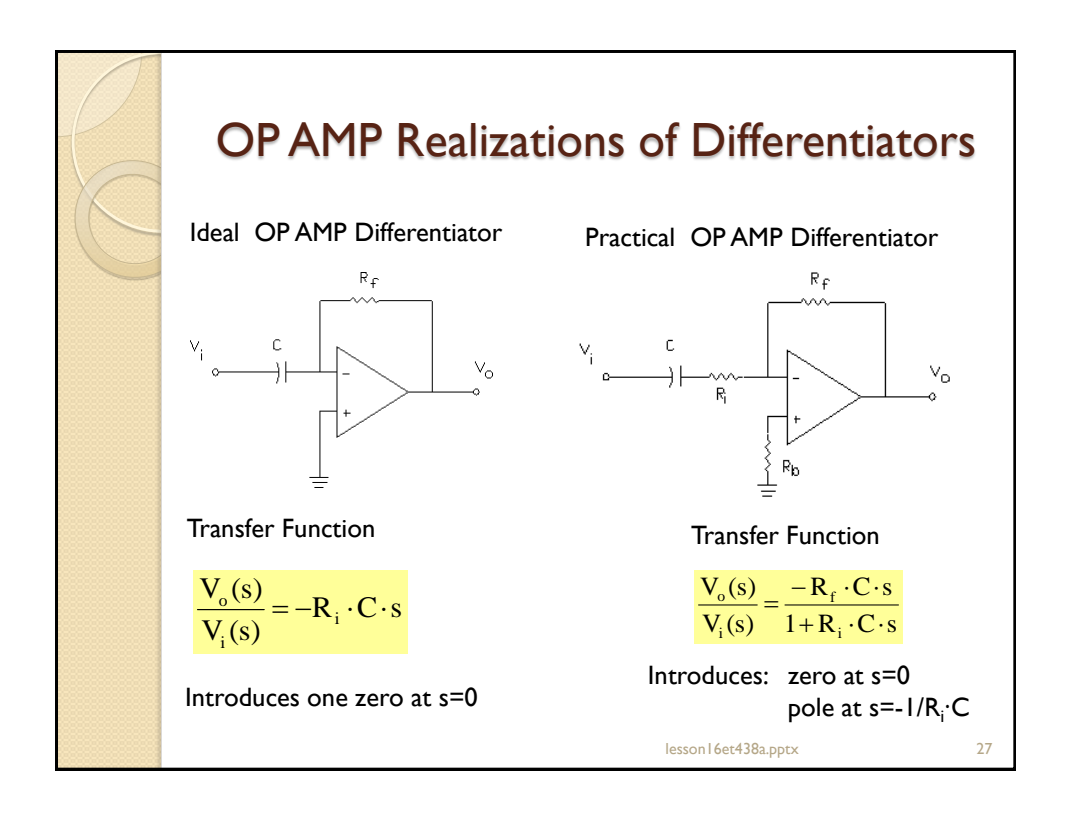

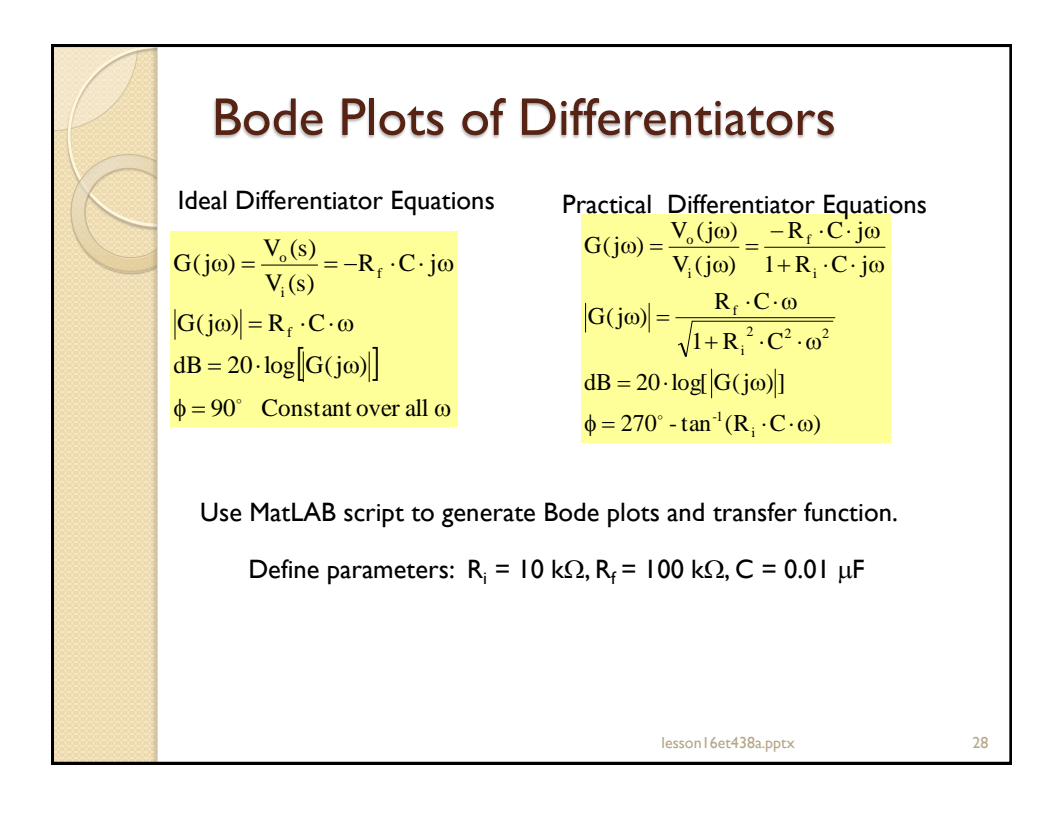

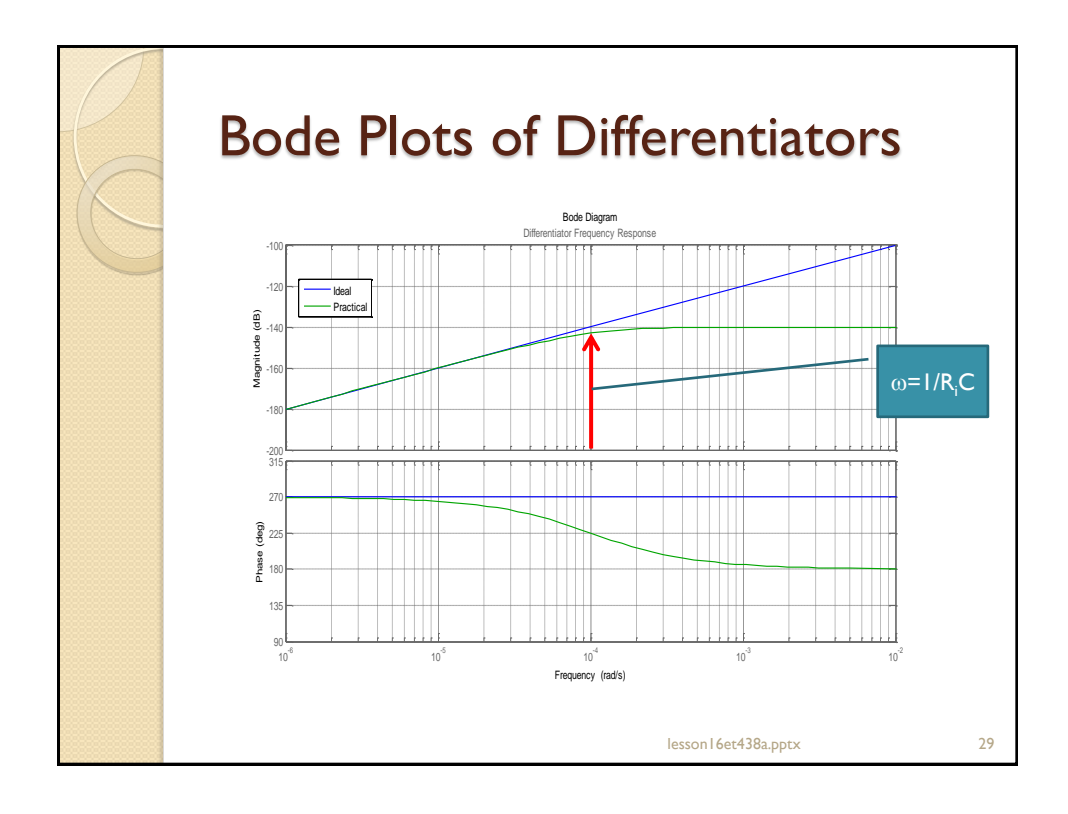

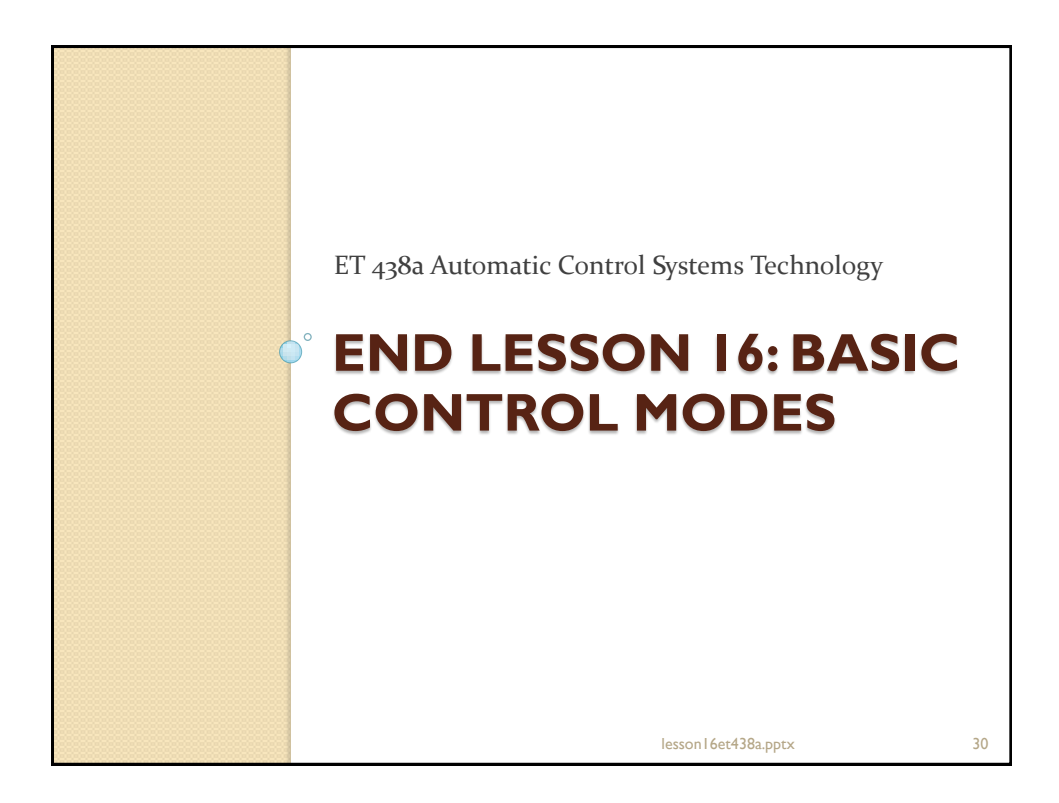